## Сведения о наличии оборудованных учебных кабинетов, объектов для проведения практических занятий

Код направления подготовки: 23.02.03

Наименование образовательной программы: Техническое обслуживание и ремонт автомобильного транспорта

## **Сведения об оборудованных учебных кабинетах**

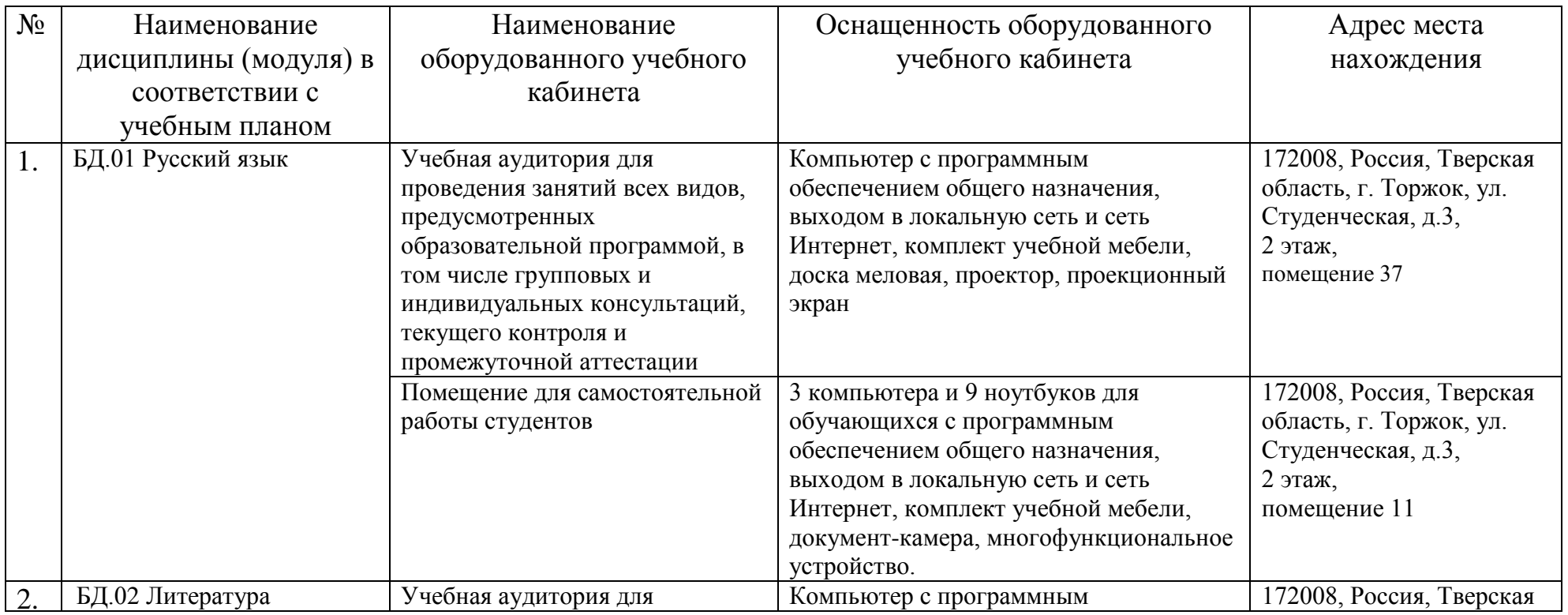

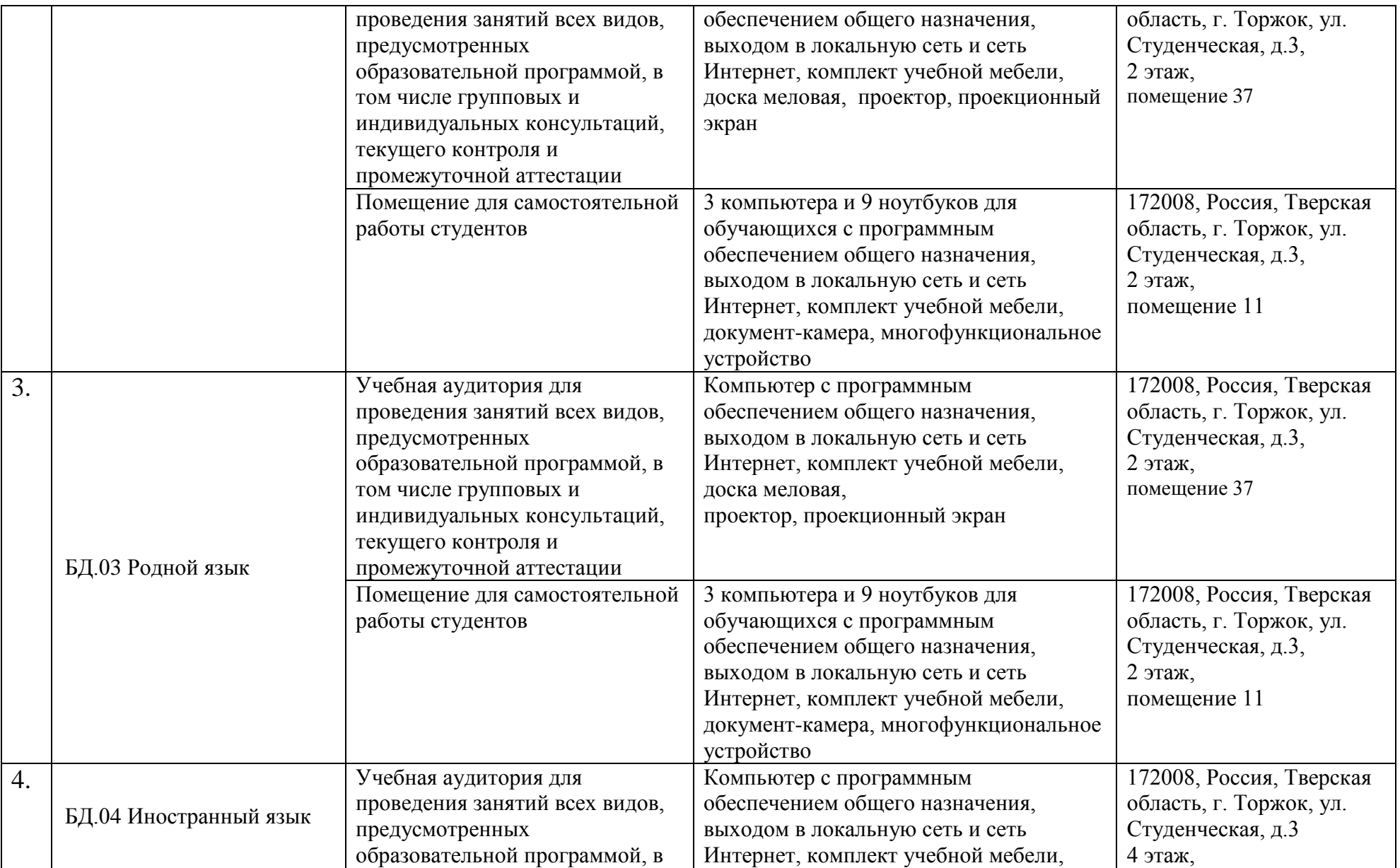

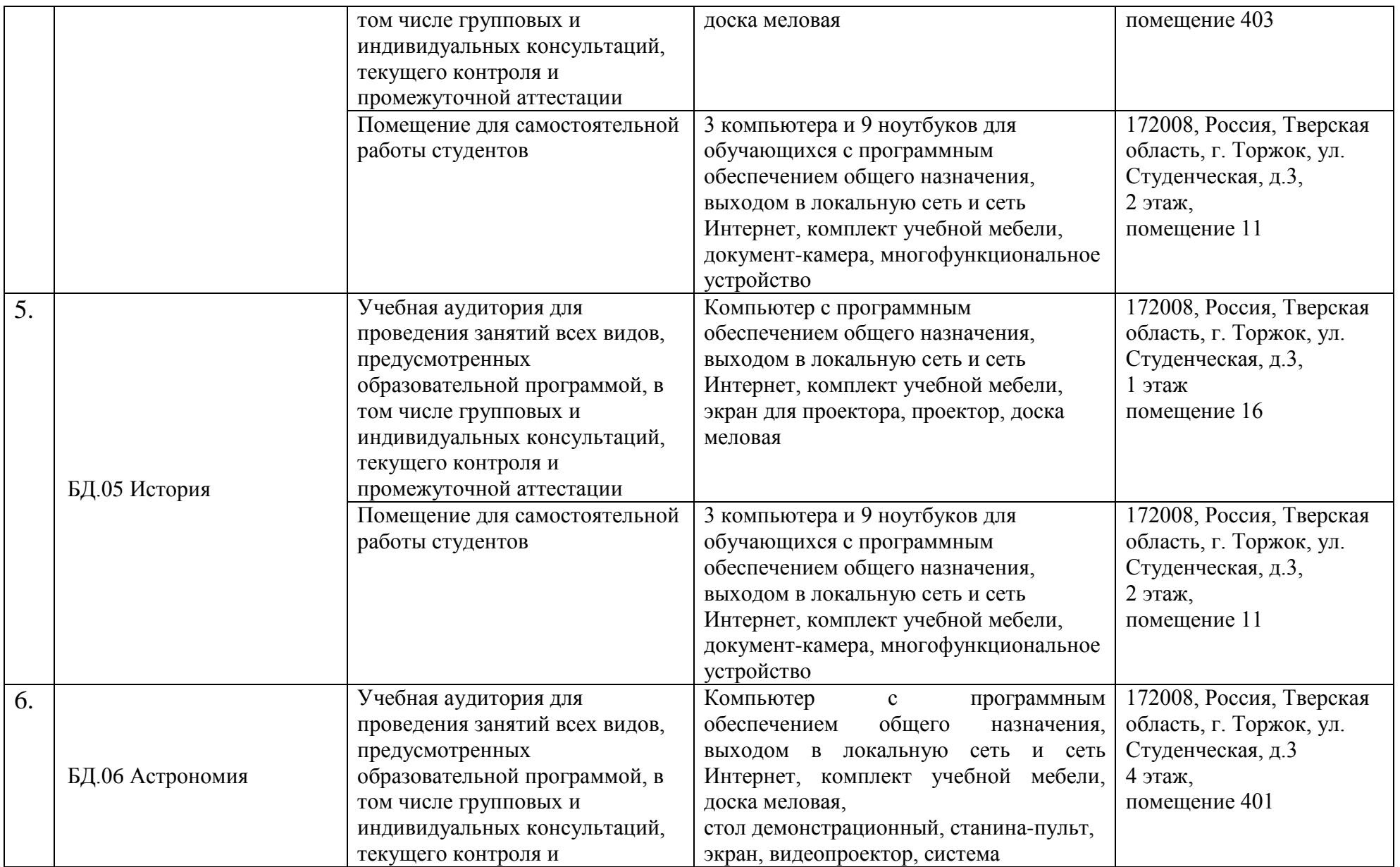

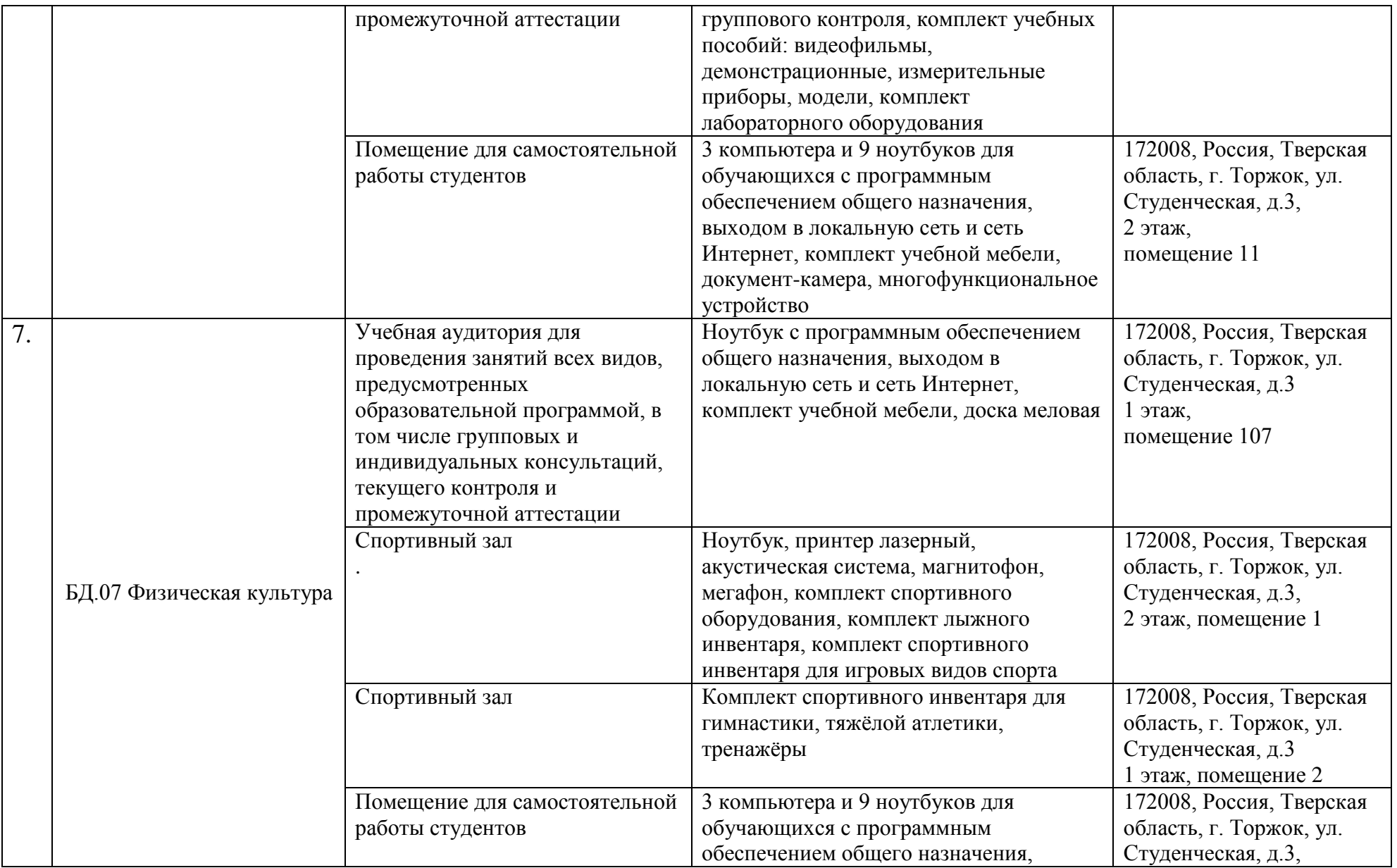

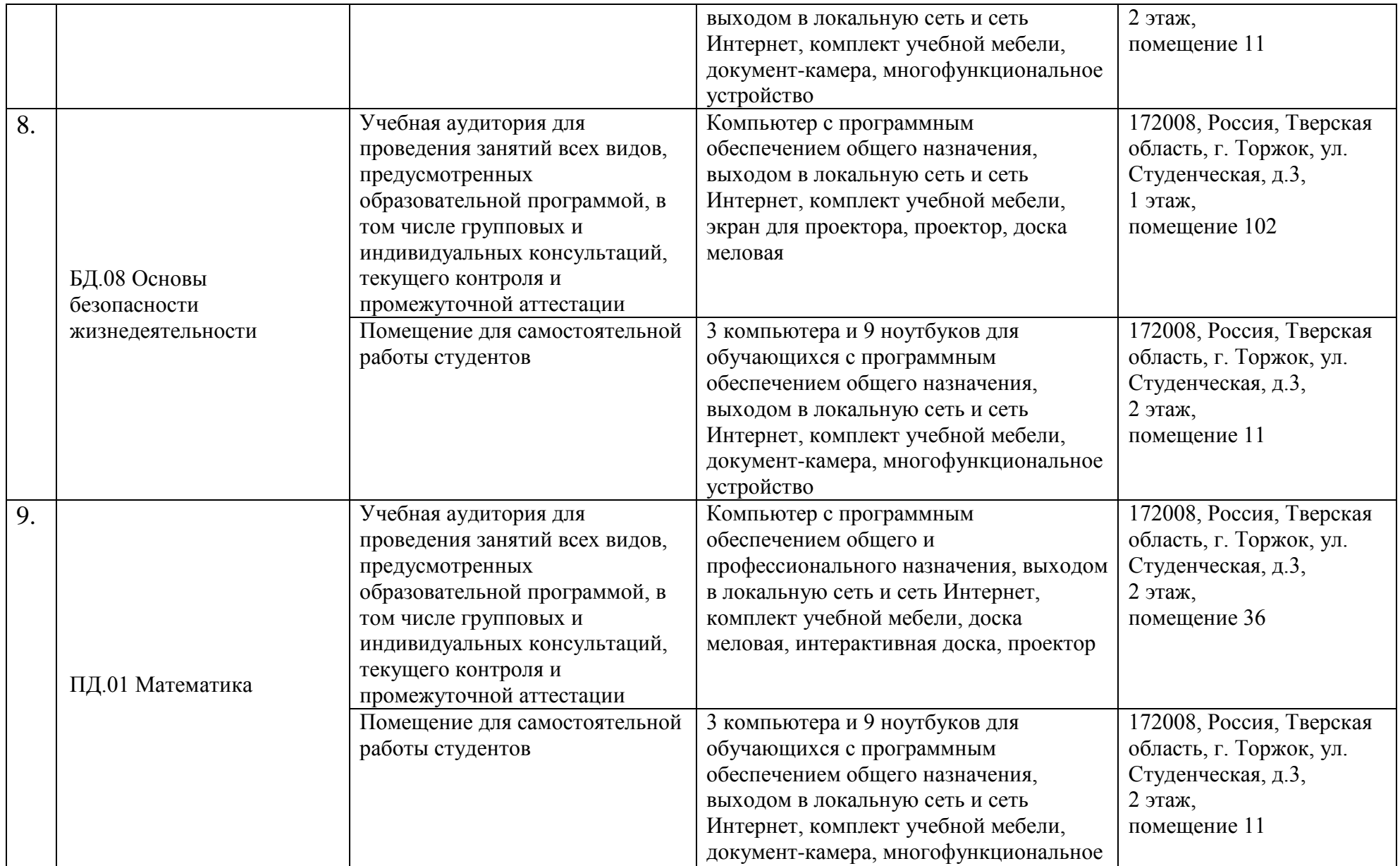

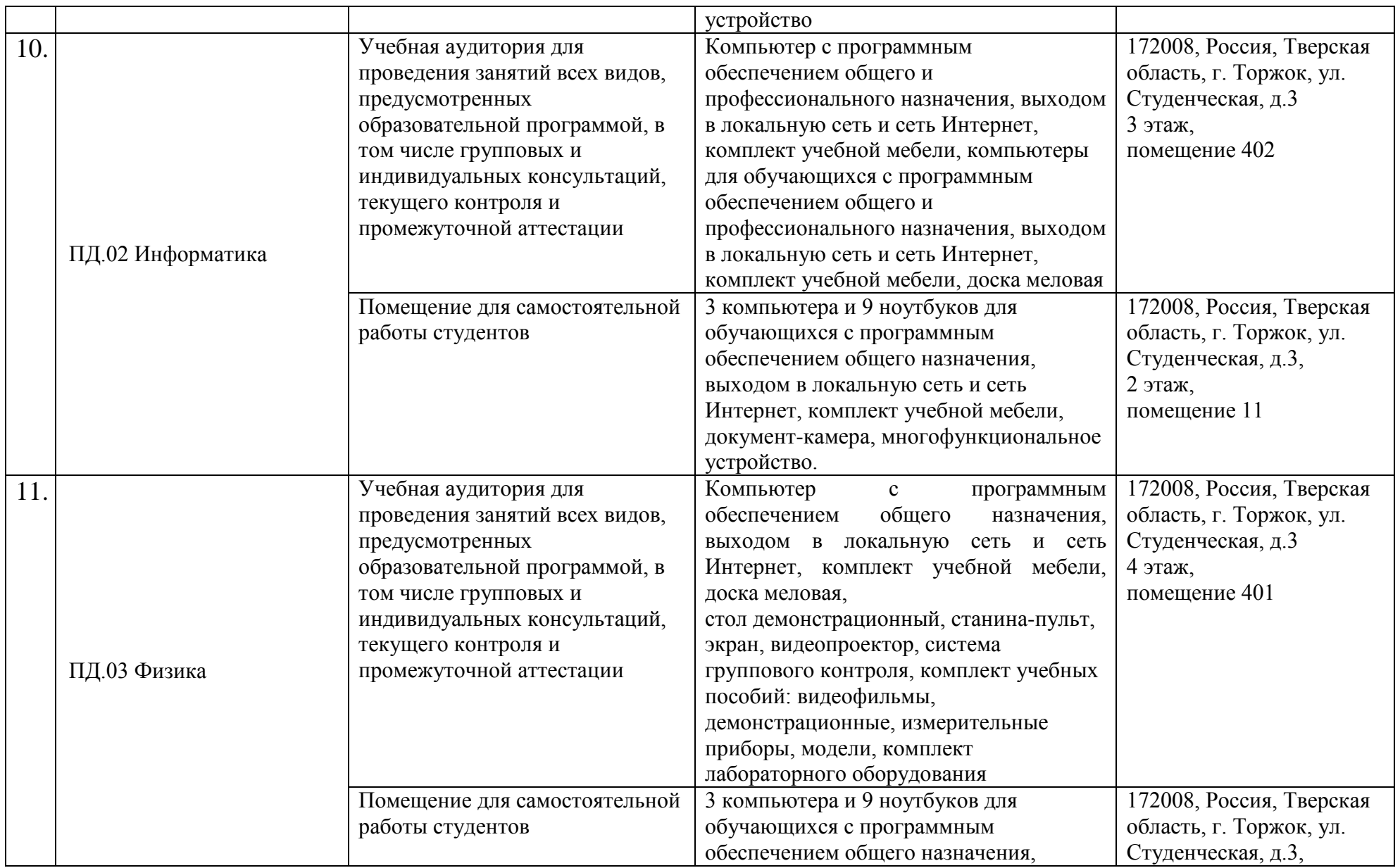

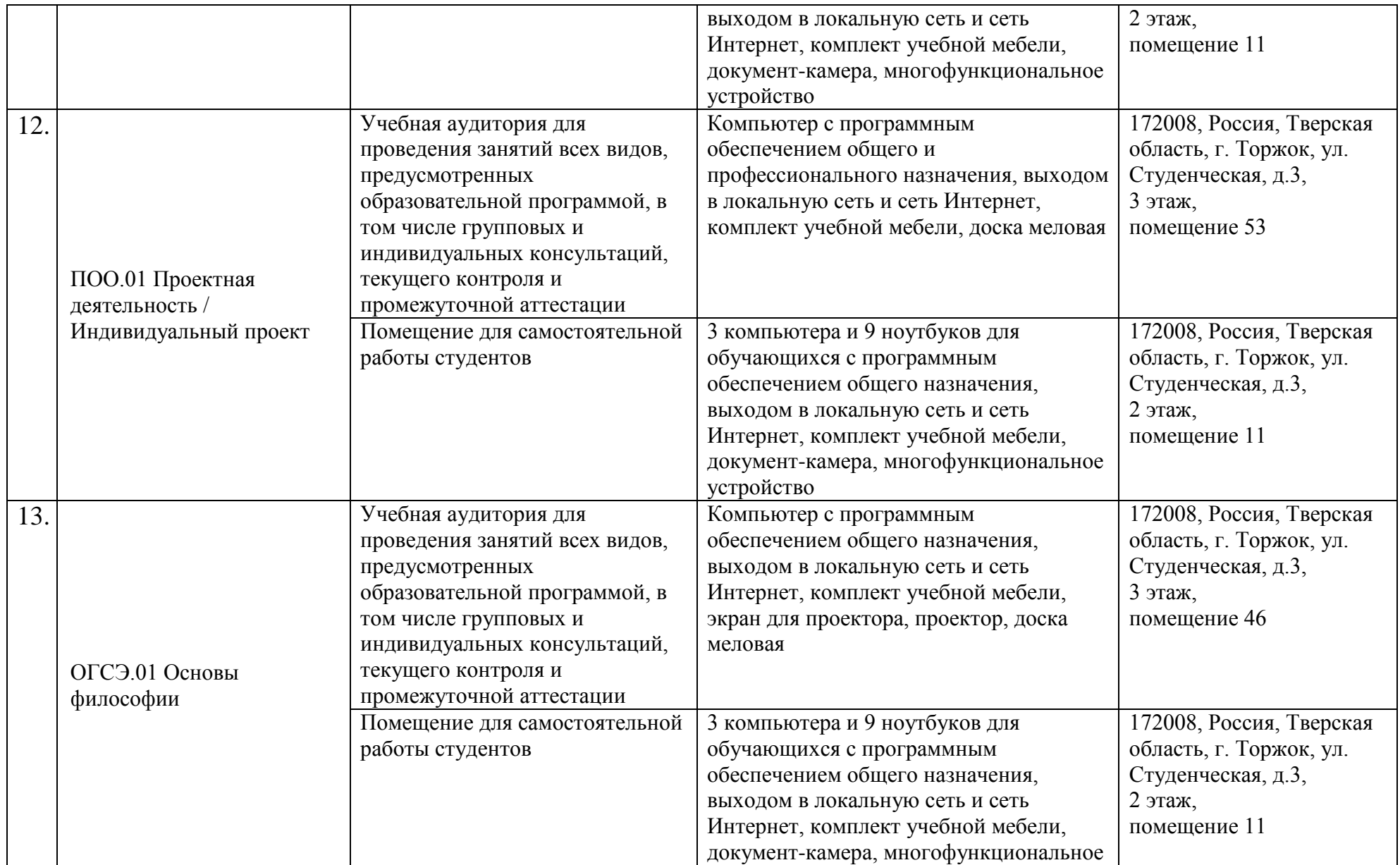

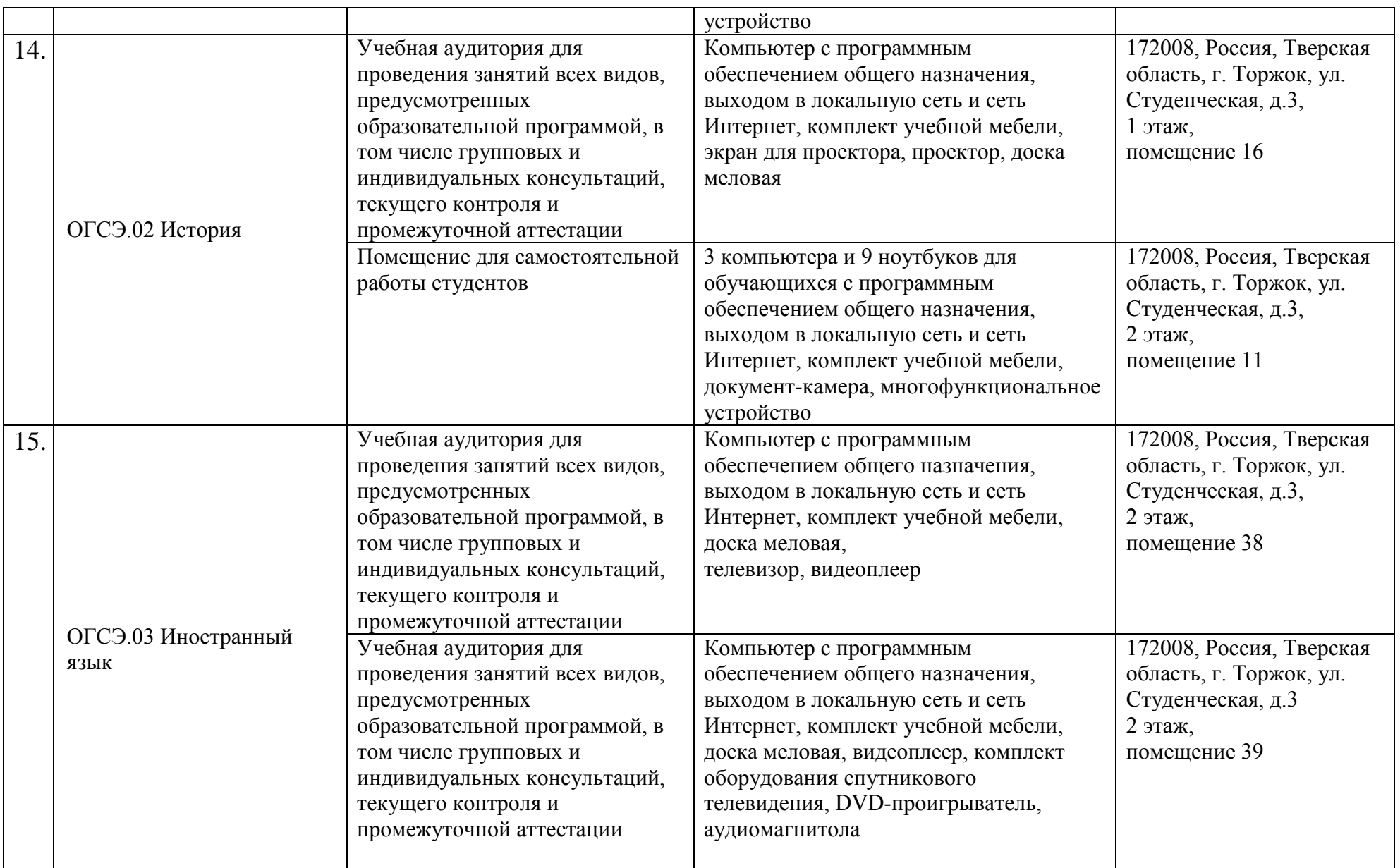

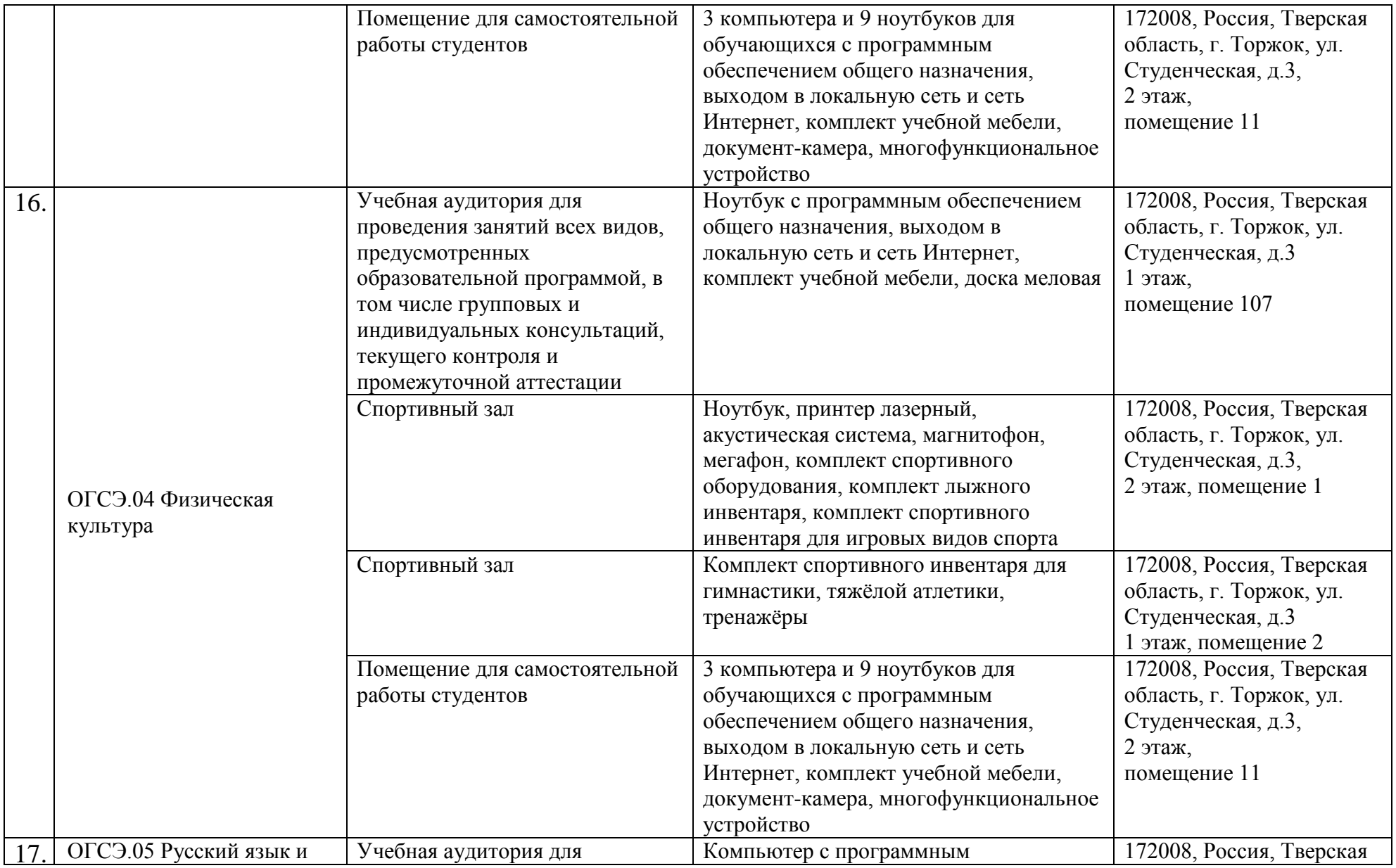

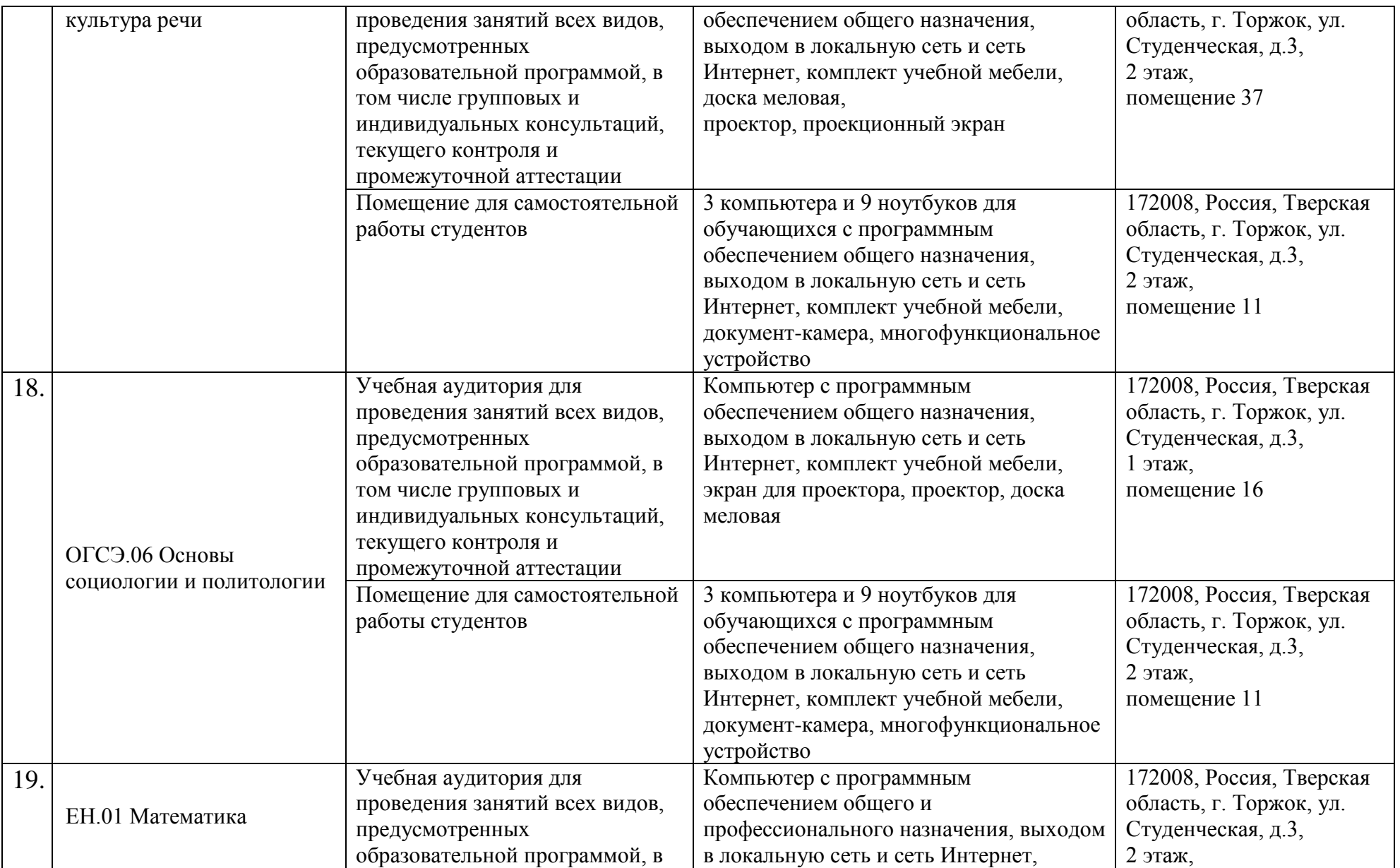

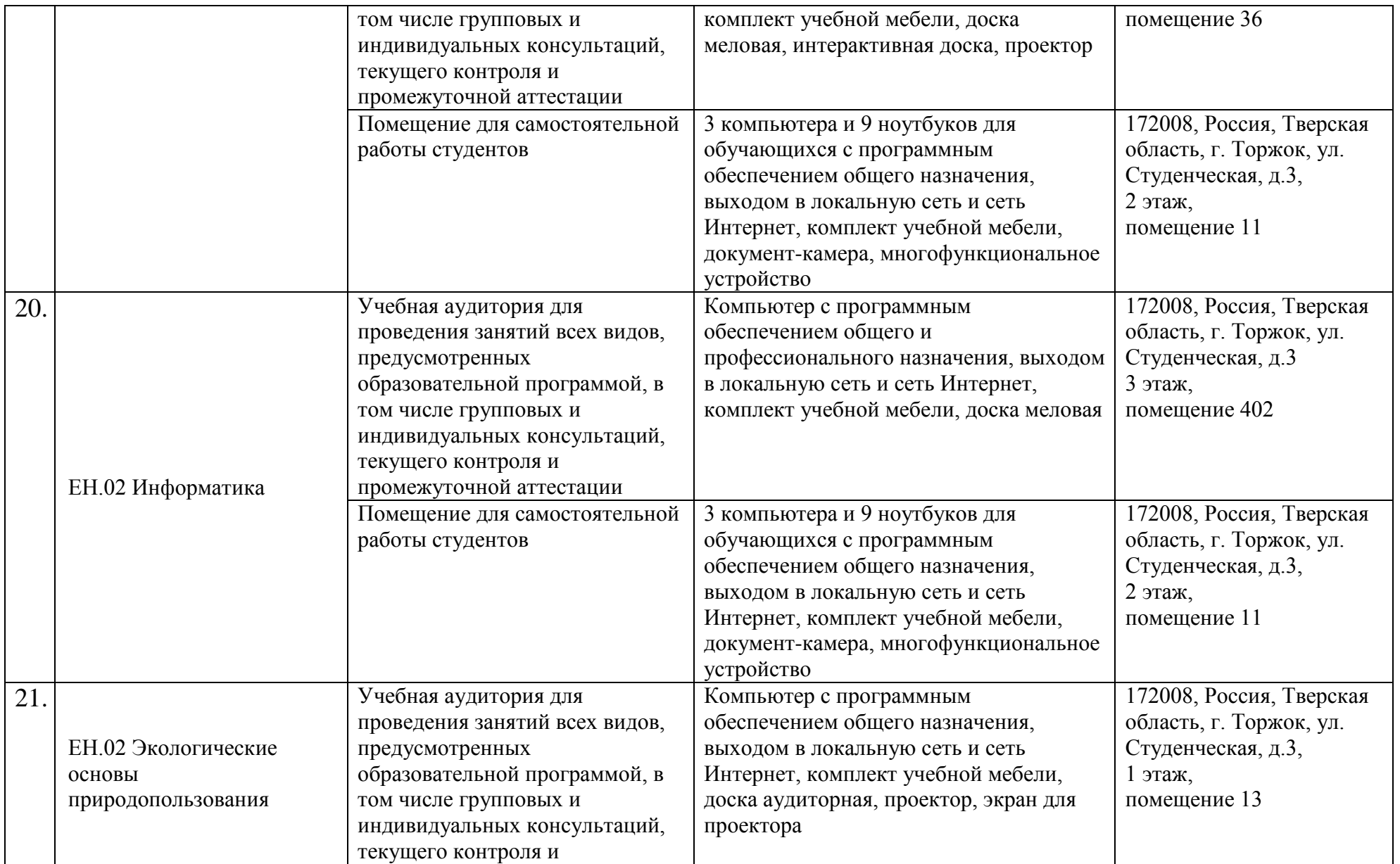

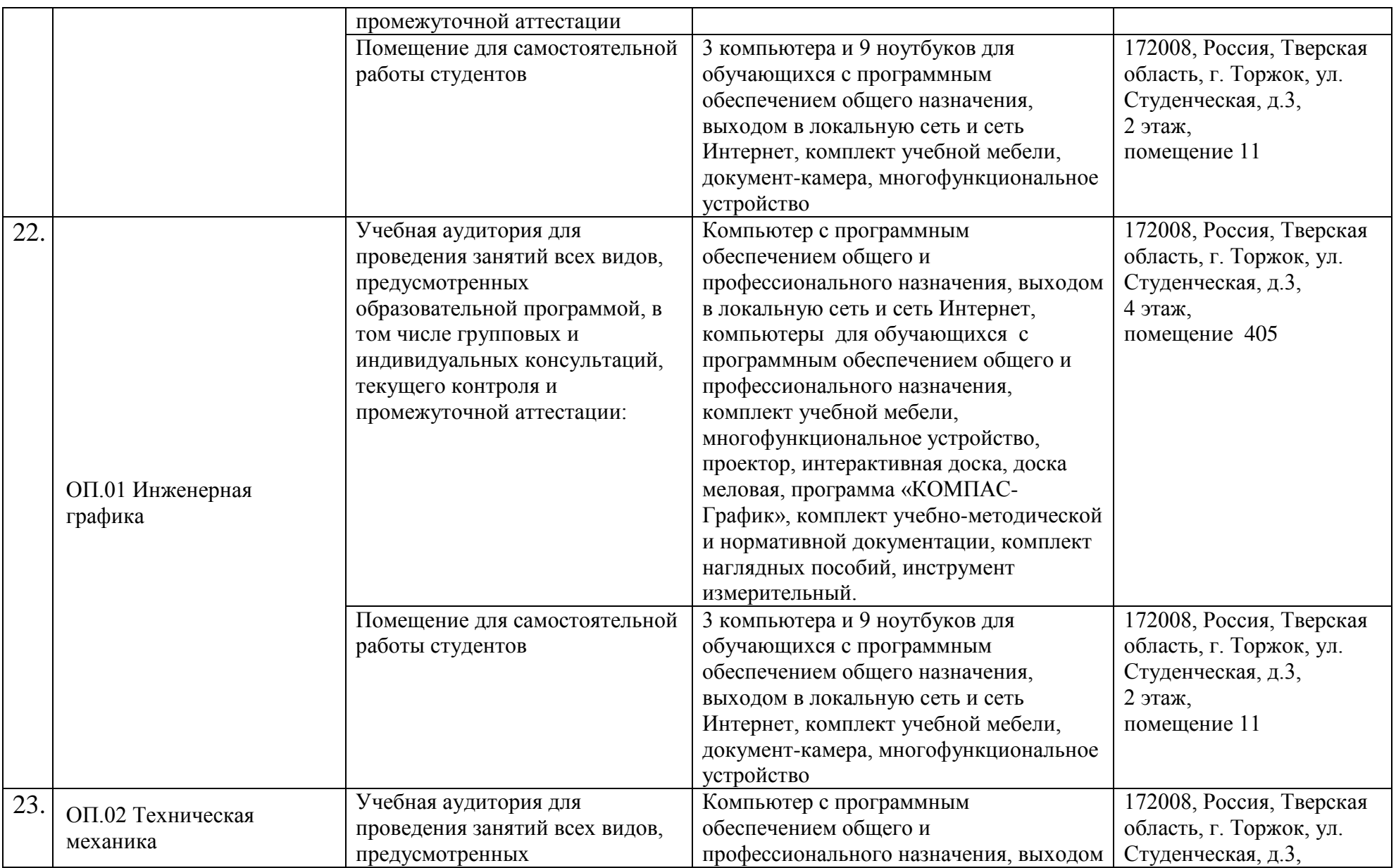

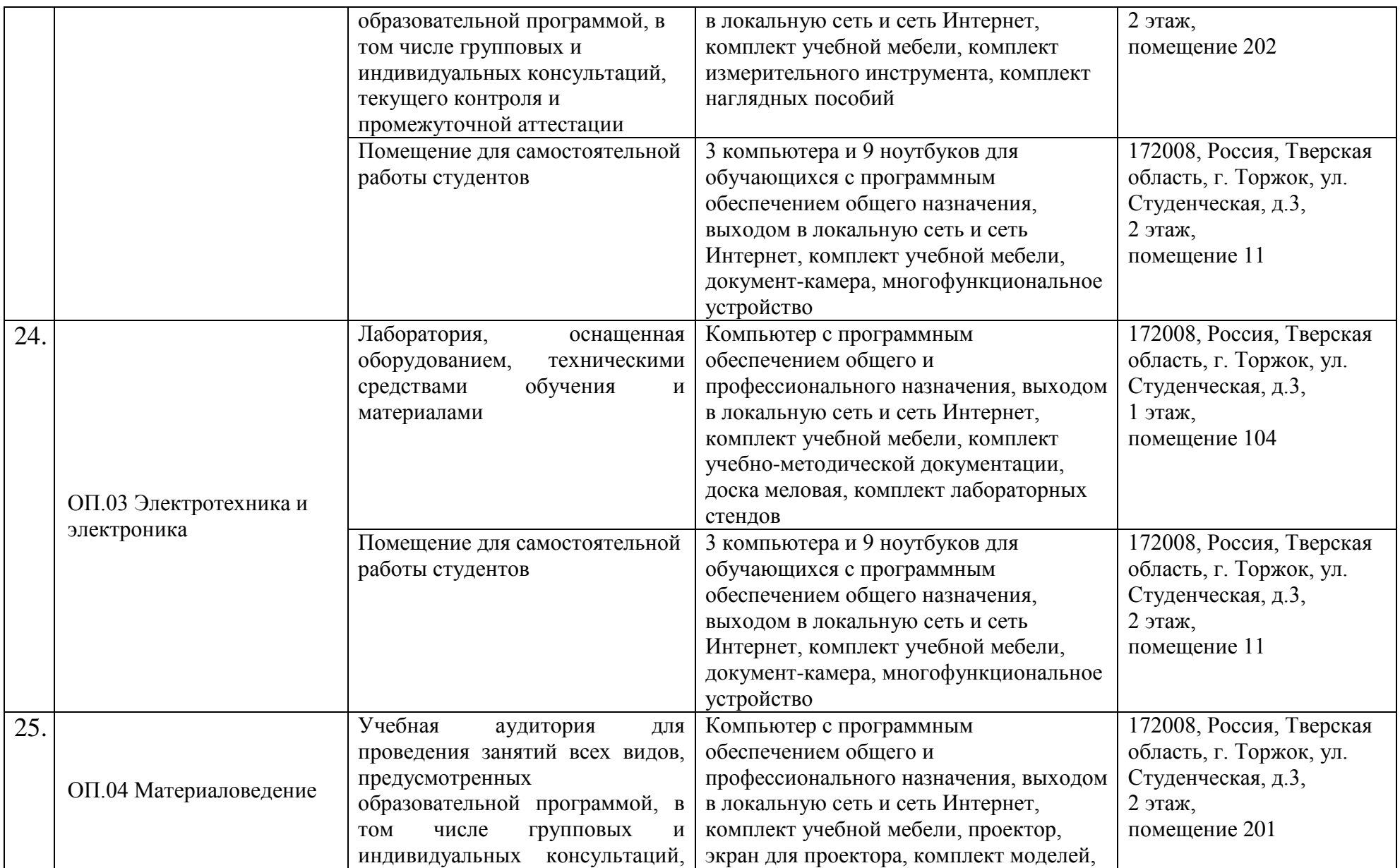

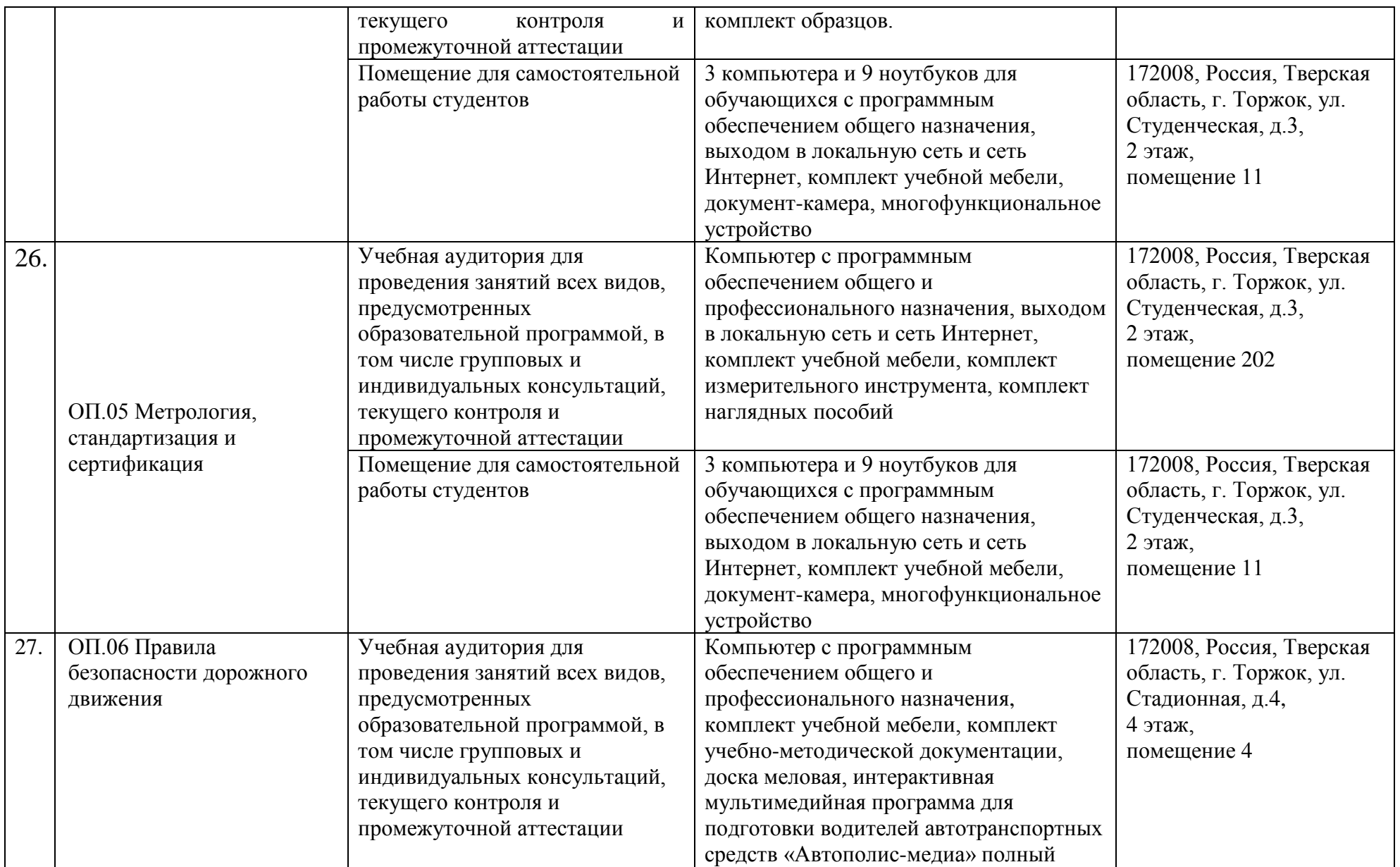

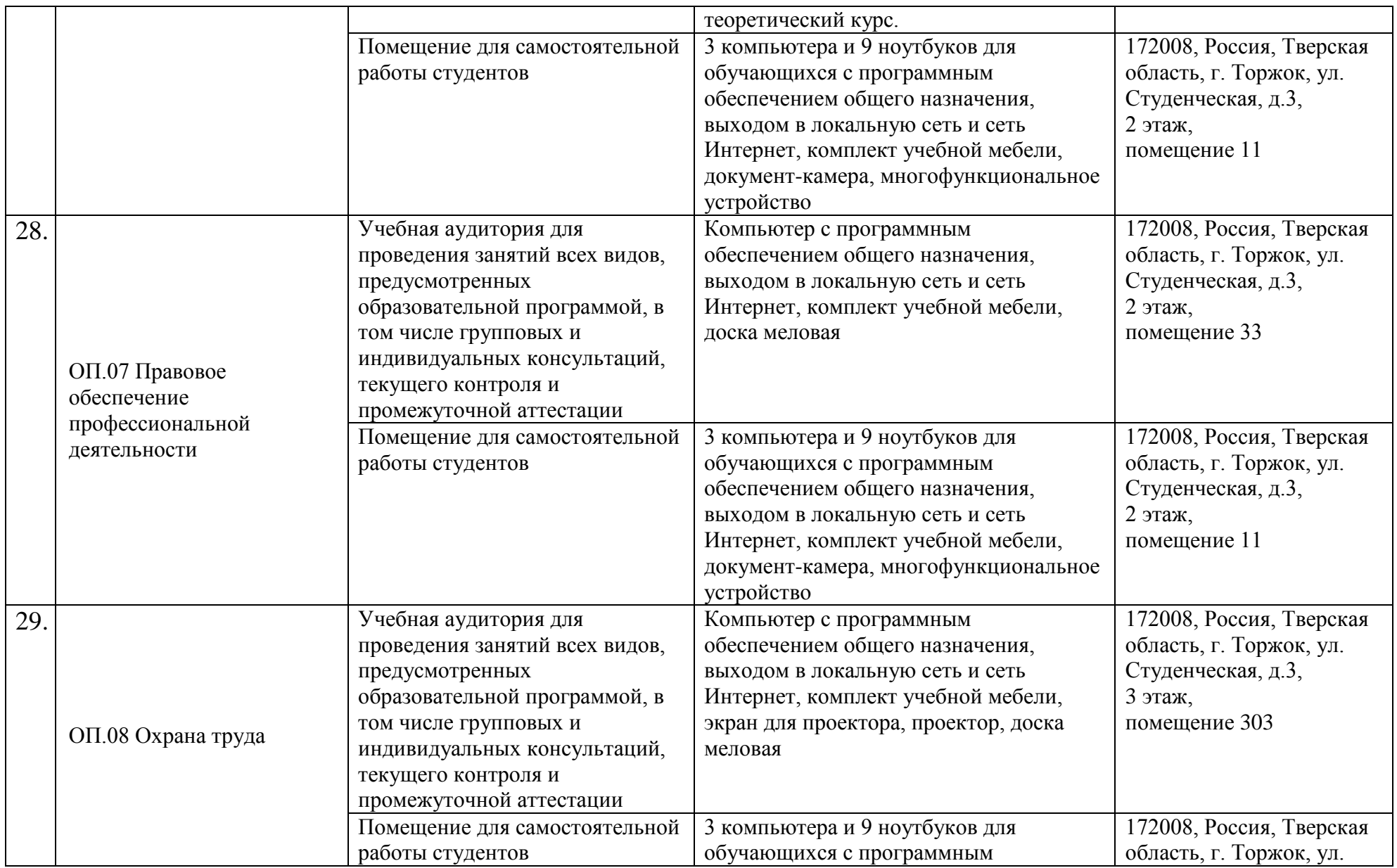

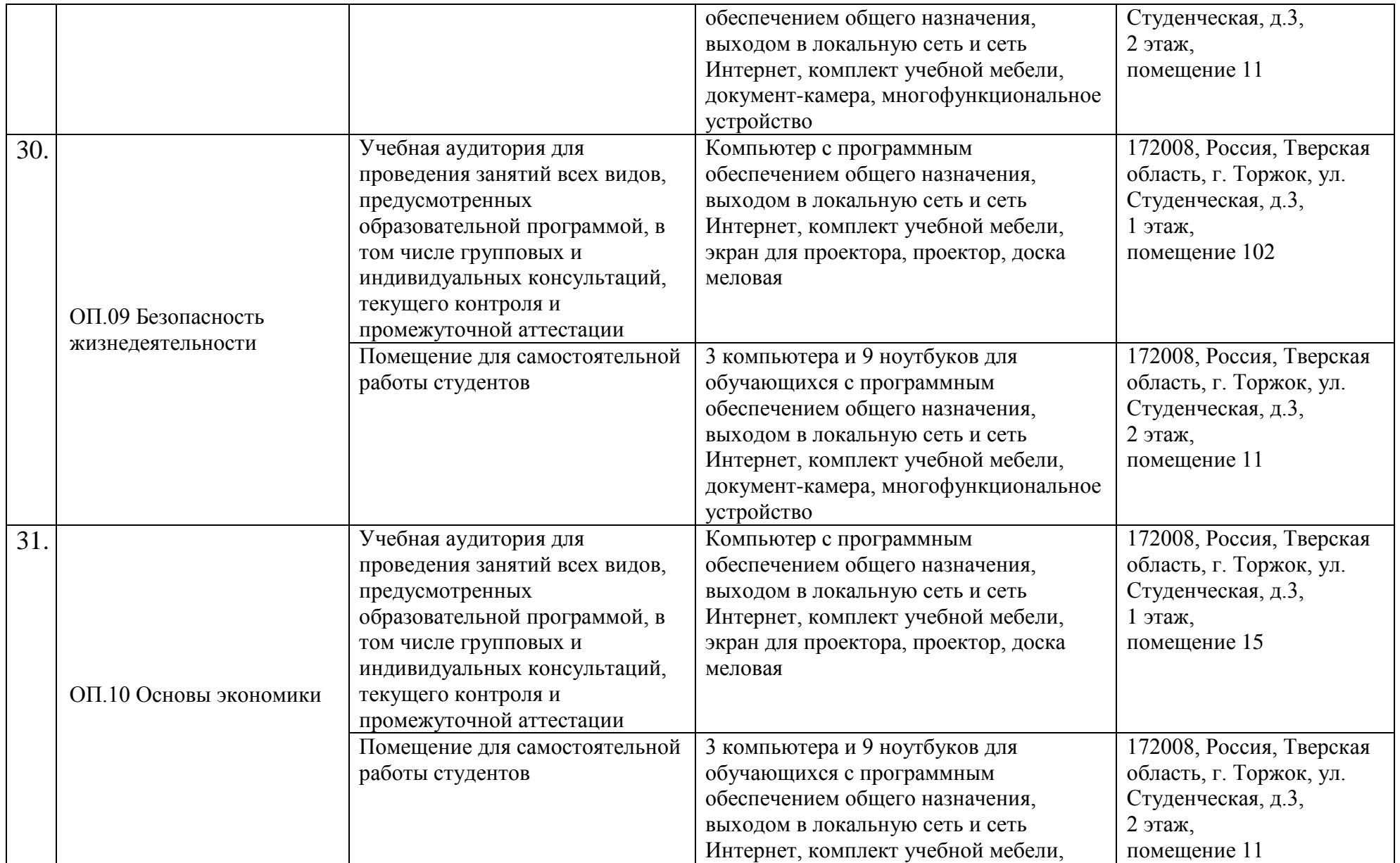

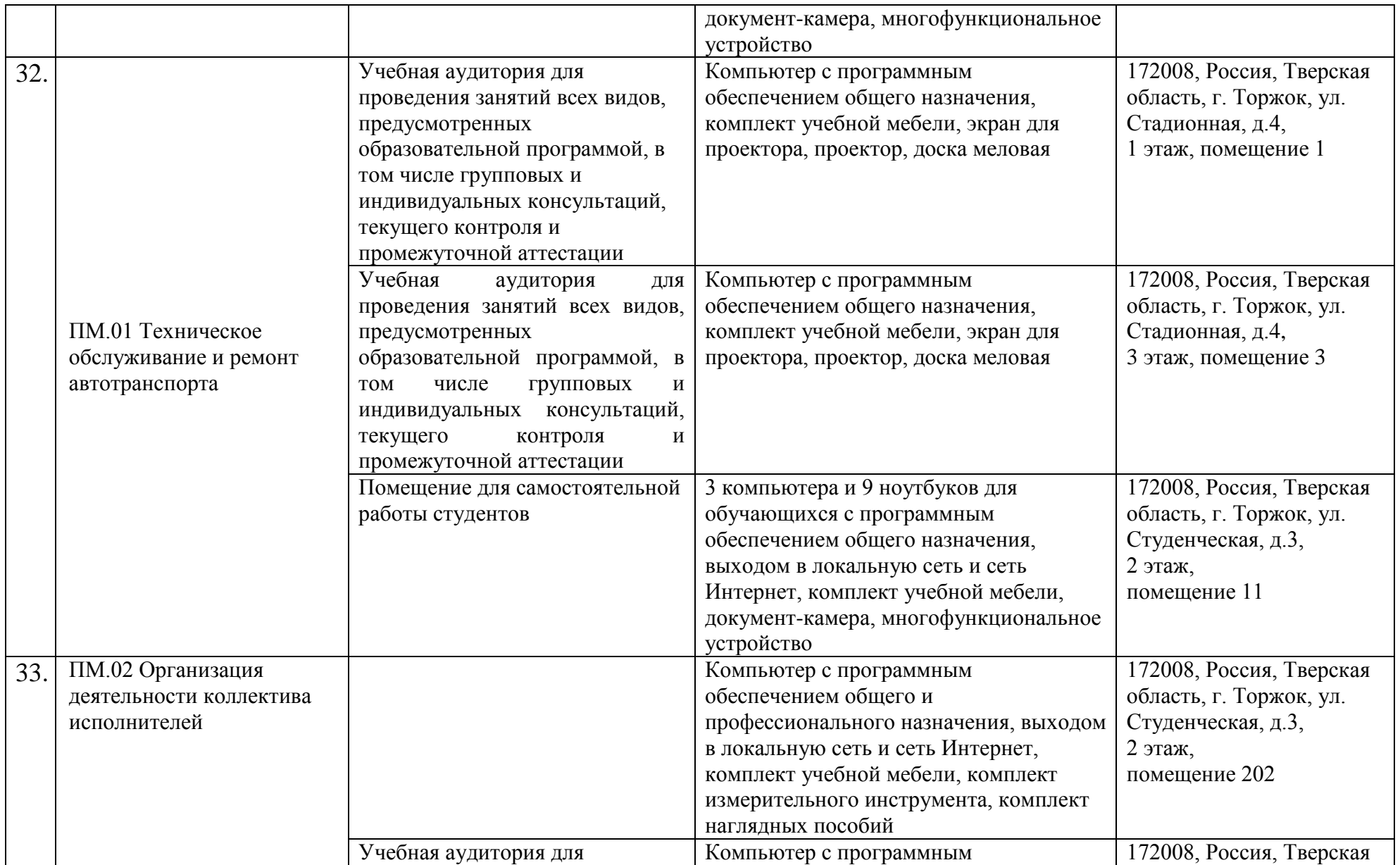

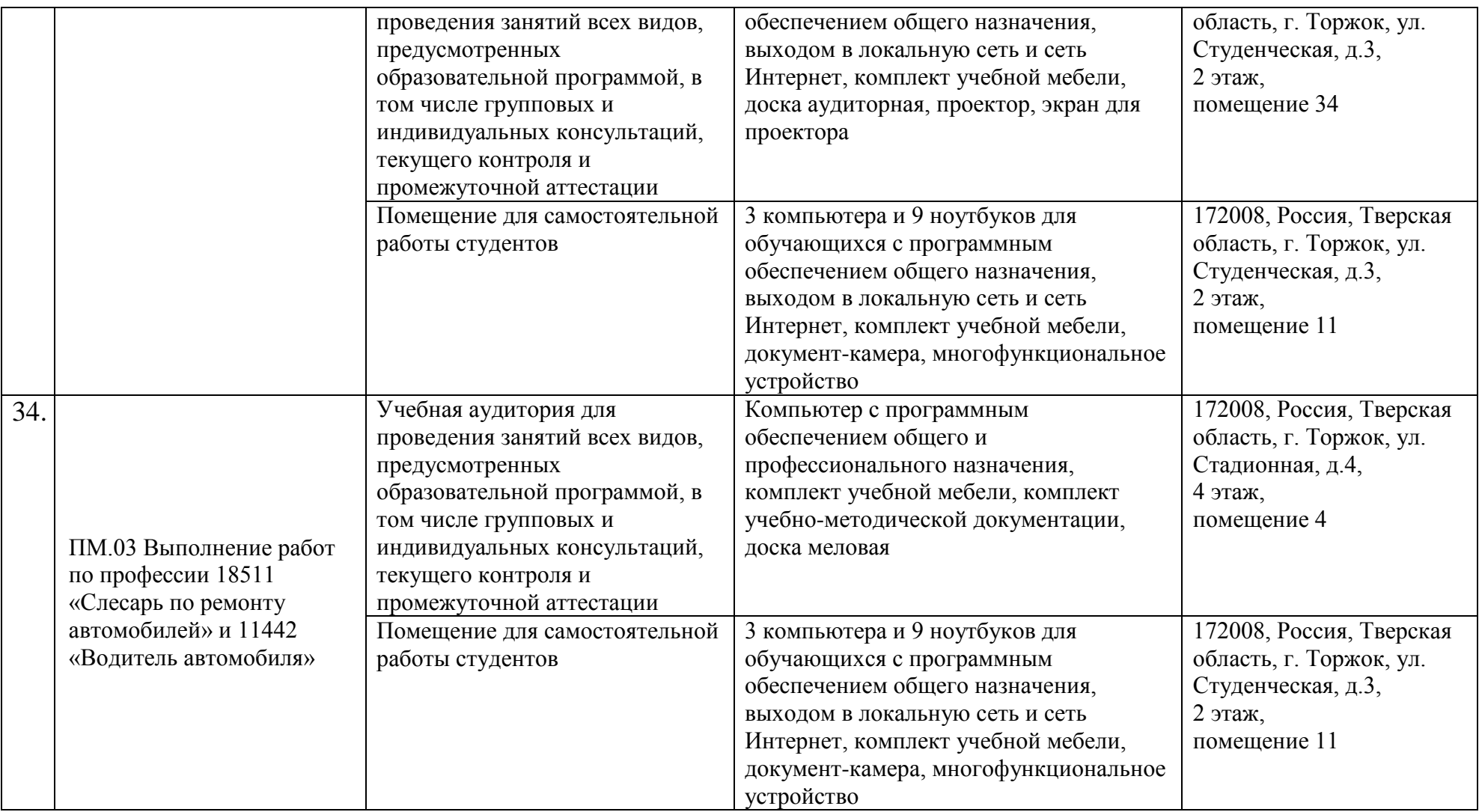